# <span id="page-0-0"></span>33. [Parallel Programming IV](#page-0-0)

Futures, Read-Modify-Write Instruktionen, Atomare Variablen, Idee der lockfreien Programmierung [C++ Futures: Williams, Kap. 4.2.1-4.2.3] [C++ Atomic: Williams, Kap. 5.2.1-5.2.4, 5.2.7] [C++ Lockfree: Williams, Kap. 7.1.-7.2.1]

#### Futures: Motivation

Threads waren bisher Funktionen ohne Resultat:

```
void action(some parameters){
  ...
}
std::thread t(action, parameters);
...
t.join();
// potentially read result written via ref-parameters
```
### Futures: Motivation

Wir wollen nun etwas in dieser Art:

```
T action(some parameters){
  ...
  return value;
}
std::thread t(action, parameters);
...
value = get_value_from_thread();
```
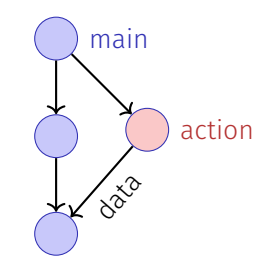

# Wir können das schon!

- Wir verwenden das Producer/Consumer Pattern (implementiert mit Bedingungsvariablen)
- $\blacksquare$  Starten einen Thread mit Referenz auf den Buffer
- Wenn wir das Resultat brauchen, holen wir es vom Buffer
- Synchronisation ist ja bereits implementiert

# Zur Erinnerung

```
template <typename T>
class Buffer {
 std::queue<T> buf;
 std::mutex m;
 std::condition_variable cond;
public:
 void put(T x){ std::unique_lock<std::mutex> g(m);
   buf.push(x);
   cond.notify_one();
 }
 T get(){ std::unique_lock<std::mutex> g(m);
   cond.wait(g, [&]{return (!buf.empty());});
   T x = buf.front(); buf.pop(); return x;
 }
}; 1065
```
# Einfacher: nur ein einziger Wert

```
template <typename T>
class Buffer {
 T value; bool received = false;
 std::mutex m;
 std::condition_variable cond;
public:
 void put(T x){ std::unique_lock<std::mutex> g(m);
   value = x; received = true;
   cond.notify_one();
 }
 T get(){ std::unique_lock<std::mutex> g(m);
   cond.wait(g, [&]{return received;});
   return value;
 }
}; 1066
```
# Anwendung

**}**

```
void action(Buffer<int>& c){
 // some long lasting operation ...
 c.put(42);
}
int main(){
 Buffer<int> c;
 std::thread t(action, std::ref(c));
 t.detach(); // no join required for free running thread
 // can do some more work here in parallel
 int val = c.get();
 // use result
 return 0;
                                                      main
                                                      Laca
```
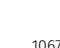

action

# Mit C++11 Bordmitteln

```
int action(){
 // some long lasting operation
 return 42;
}
```

```
int main(){
 std::future<int> f = std::async(action);
 // can do some work here in parallel
 int val = f.get();
 // use result
 return 0;
}
```
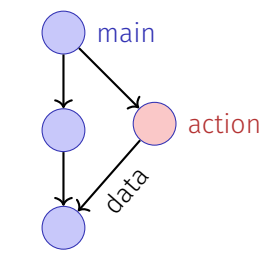

## Disclaimer

Die Darstellung oben ist vereinfacht. Die echte Implementation einer Future kennt Timeouts, Speicherallokatorenm kann mit Exceptions umgehen und ist näher am System geschrieben.

<span id="page-9-0"></span>33.2 [Read-Modify-Write](#page-9-0)

# Beispiel: Atomare Operationen in Hardware

#### **CMPXCHG**

#### **Compare and Exchange**

operand. Otherwise, copy the first operand to RAX

Compares the value in the AL, AX, EAX, or RAX register with the value in a register or a memory location (first operand). If the two values are equal, the instruction copies the value in the second value in the first operand to the AL, AX, EAX, or RAX register and clears the ZF flag to 0.

#### The OE SE AE PE and CE flags are set to refle struction Formate «The lock prefix causes certain kinds CMPXCHG mem, reg When the first nodify-write on the s came value to the memory oper «compares the value in Register A of memory read-modify-write memory opera with the value in a memory location instructions to occur atomically» The forms of **GOMA** about the LOC If the two values are equal, the 24594-Rev. 3.14-September 2007 AMD64 Technology instruction copies the value in the Mnemonic second operand to the first operand CMPXCHG re erand to the first bus signaling or packet messaging between the processor and a memory controller). The prefix is and sets the ZF flag in the flag erand to AL regsiters to 1. Otherwise it copies CMPXCHG red The LOCK prefix can only be used with forms of the following instructions that write a memory erand to AX. operand: ADC, ADD, AND, BTC, BTR, BTS, CMPXCHG, CMPXCHG8B, CMPXCHG16B, DEC, the value in the first operand to A INC, NEG, NOT, OR, SBB, SUB, XADD, XCHG, and XOR. An invalid-opcode exception occurs if CMPXCHG re register and clears ZF flag to 0» the LOCK prefix is used with any other instruction. arand to FAX **AMD64 Architecture** CMPXCHG reg/mem64, reg64 OF B1 /r location. If equal, copy the second operand to the

125 Lock Prefix

Programmer's Manual

The LOCK prefix causes certain kinds of memory read-modify-write instructions to occur atomically

The mechanism for doing so is implementation, dependent (for example, the mechanism may involve

**Related Instructions** 

#### 1071

#### Read-Modify-Write

Konzept von Read-Modify-Write: Der Effekt von Lesen, Verändern und Zurückschreiben, wird zu einem Zeitpunkt sichtbar (geschieht atomar).

#### Pseudo-Code für CAS – Compare-And-Swap

```
bool CAS(int& variable, int& expected, int desired){
  if (variable == expected){
    variable = desired;
    return true;
atomic
}atomic
   }
  else{
    expected = variable;
    return false;
  }
```
# Verwendungsbeispiel CAS in C++11

```
Wir bauen unser eigenes (Spin-)Lock:
```

```
class Spinlock{
 std::atomic<bool> taken {false};
public:
 void lock(){
   bool old = false;
   while (!taken.compare_exchange_strong(old=false, true)){}
 }
 void unlock(){
   bool old = true;
   assert(taken.compare_exchange_strong(old, false));
  }
};
```
# <span id="page-14-0"></span>33.3 [Lock-Freie Programmierung](#page-14-0)

Ideen

# Lock-freie Programmierung

Datenstruktur heisst

- **lock-frei**: zu jeder Zeit macht mindestens ein Thread in beschränkter Zeit Fortschritt, selbst dann, wenn viele Algorithmen nebenläufig ausgeführt werden. Impliziert systemweiten Fortschritt aber nicht Starvationfreiheit.
- **wait-free**: jeder Thread macht zu jeder Zeit in beschränkter Zeit Fortschritt, selbst dann wenn andere Algorithmen nebenläufig ausgeführt werden.

# Fortschrittsbedingungen

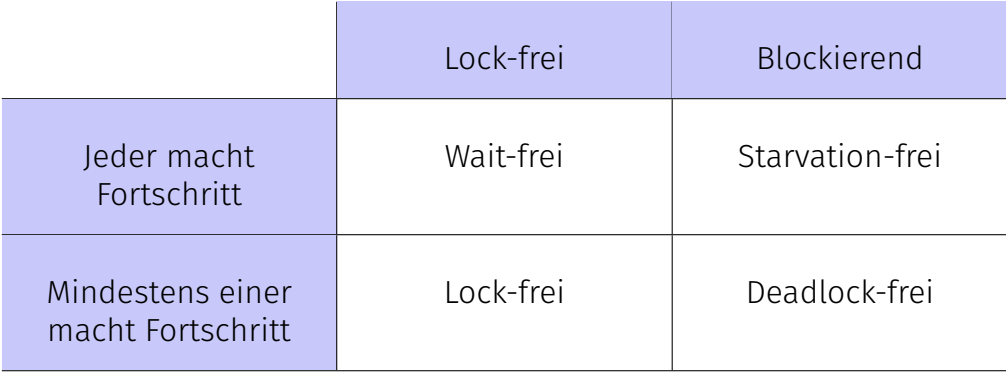

# Implikation

- Programmieren mit Locks: jeder Thread kann andere Threads beliebig blockieren.
- Lockfreie Programmierung: der Ausfall oder das Aufhängen eines Threads kann nicht bewirken, dass andere Threads blockiert werden

# Wie funktioniert lock-freie Programmierung?

Beobachtung:

- RMW-Operationen sind in Hardware *Wait-Free* implementiert.
- Jeder Thread sieht das Resultat eines CAS in begrenzter Zeit.

Idee der lock-freien Programmierung: lese Zustand der Datenstruktur und verändere die Datenstruktur *atomar* dann und nur dann, wenn der gelesene Zustand unverändert bleibt.

## Beispiel: lock-freier Stack

Nachfolgend vereinfachte Variante eines Stacks

- pop prüft nicht, ob der Stack leer ist
- pop gibt nichts zurück

# (Node)

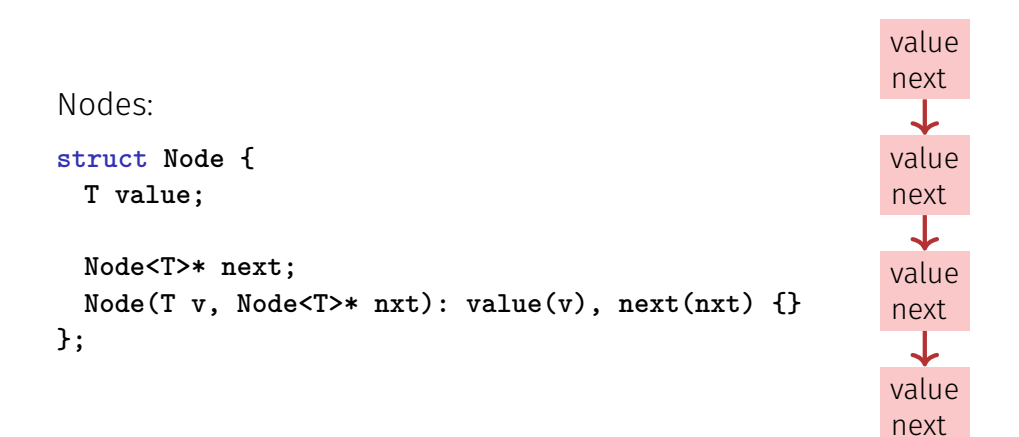

# (Blockierende Version)

```
template
<typename T>
class Stack {
    Node<T> *top=nullptr
;
   std::mutex m;
public
:
   void push(T val) {guard g(m);
       top = new Node<T>(val, top);
   }
   void pop(){ guard g(m);
       Node<T>* old_top = top;
       top = top->next;
       delete old_top;
   }
};
```
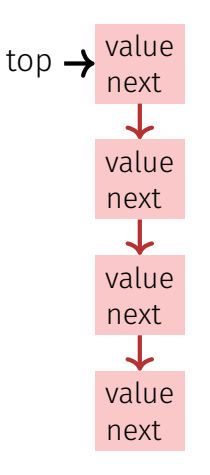

# Lock-Frei

```
template <typename T>
class Stack {
 std::atomic<Node<T>*> top {nullptr};
public:
 void push(T val){
   Node<T>* new_node = new Node<T> (val, top);
   while (!top.compare_exchange_weak(new_node->next, new_node));
 }
 void pop(){
   Node<T>* old_top = top;
   while (!top.compare_exchange_weak(old_top, old_top->next));
   delete old_top;
 }
};
```
#### Push

```
void push(T val){
 Node<T>* new_node = new Node<T> (val, top);
 while (!top.compare_exchange_weak(new_node->next, new_node));
}
```
2 Threads:

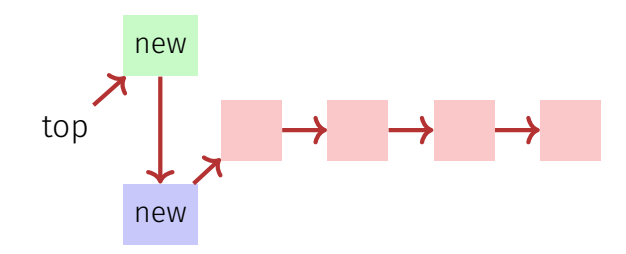

#### Pop

```
void pop(){
 Node<T>* old_top = top;
 while (!top.compare_exchange_weak(old_top, old_top->next));
 delete old_top;
}
```
2 Threads:

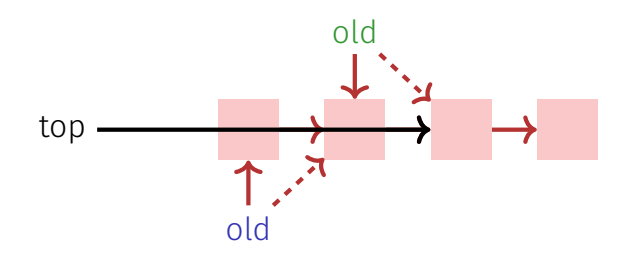

### Lockfreie Programmierung – Grenzen

- Lockfreie Programmierung ist kompliziert.
- Wenn mehr als ein Wert nebenläufig angepasst werden muss (Beispiel: Queue), wird es schwieriger. Damit Algorithmen lock-frei bleiben, müssen Threads sich "gegenseitig helfen".
- Bei Speicherwiederverwendung kann das *ABA Problem* auftreten. Die Lösung dieses Problems ist aufwändig.